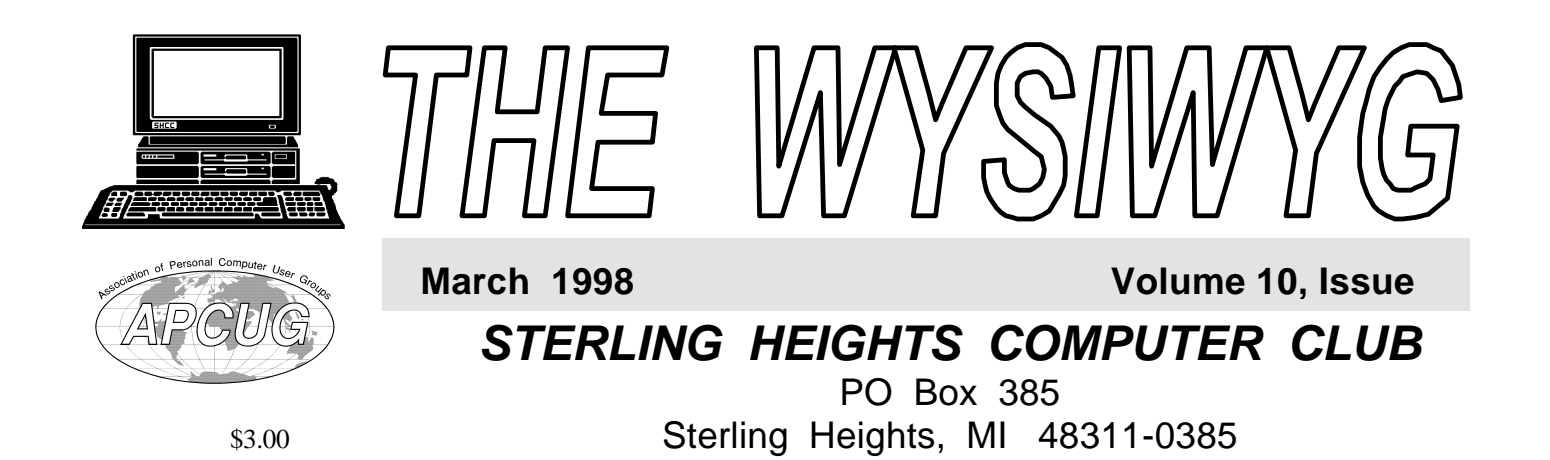

# Main Meeti ng.

**SHCC Member Rick Schummer (and hopefully others) will present Slick Windows 95 tricks.**

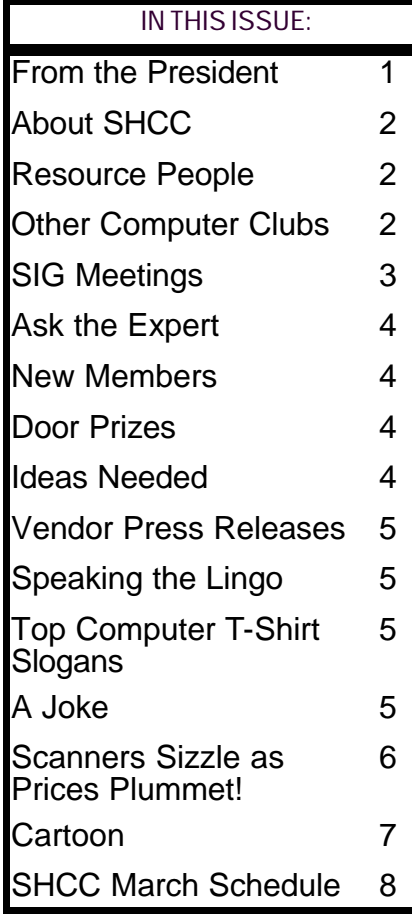

#### **From the President's "Square" Office** *by Rick Schummer* **TUESDAY MAR 3**

**A EXECUTE CONSERVING THE CONSERVANCE CONSERVANCE CONSERVANCE CONSERVANCE CONSERVANCE CONSERVANCE CONSERVANCE CONSERVANCE CONSERVANCE CONSERVANCE CONSERVANCE CONSERVANCE CONSERVANCE CONSERVANCE CONSERVANCE CONSERVANCE CO**  rambling mind often cannot be focused to accomplish the task at hand. Trying to computer can be frustrating these days. Getting good advice is sometimes hard to find. I was listening to a local talk radio program on computers recently and found it very frustrating listening to bad and sometimes completely wrong advice being given. I never claim to "know all" when it comes to PCs and with all the different software that can possibly be run on them. Maybe this is why I don't have a talk radio show <g>. One thing I am smart enough to do though is admit I don't know the answer and then research this problem out, and more importantly find someone who is more knowledgeable on the subject and listen to what they have experienced.

Many moons ago I worked on a technical support line for an application my group supported at work. The job was not fun, in fact it was dreaded duty. By today's standards it was a cake walk. We had to deal with CONFIG.SYS and AUTOEXEC. BAT. The operating system, MS-DOS (also comes in different flavors as PC-DOS and DR-DOS) could only support running one application at a time. We had archaic limitations like 640K of RAM and a simple file system that has a few simple attributes. The bulk of

the support calls were directly related to "How do I accomplish this?". An occasional memory problem or number of files open limit would pop up. We even had to support 3 modes of video, Monochrome (equivalent of black and white), CGA (low resolution color) and EGA (hi-resolution color). The nightmare grew! We were told that things would get better…

Along came networks which added another layer to the support nightmare. Add another configuration file, the addition of the Network Operating System, and the possibility of applications competing for file resources. The headache grew as more hardware became non-standard. Memory managers tried to handle the different specifications for handling memory over the 640K barrier built into the bowels of the operating system. Printers existed by the thousands, all with their own commands. Each application needed to understand all these standards, and frankly, they usually fell short. More hardware manufactures appeared for PCs, monitors, and modems. Then someone came up with the idea to incorporate multimedia sound and graphics. The nightmare grew! We were told that things would get better…

*(Continued on page 7)*

**Guests and visitors are welcome. People may attend any of two consecutive club meetings before deciding to become a member or not. Membership includes admission to all SHCC functions and the newsletter. Membership is open to anyone. It is not limited to residents of Sterling Heights. Meetings are on the first Tuesday of the month, except for July and August. There is a monthly drawing for door prizes at the end of the meeting.**

#### **DUES: \$25/YEAR**

#### **Special Interest Groups:**

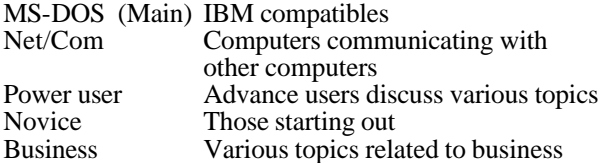

#### **Resource People:**

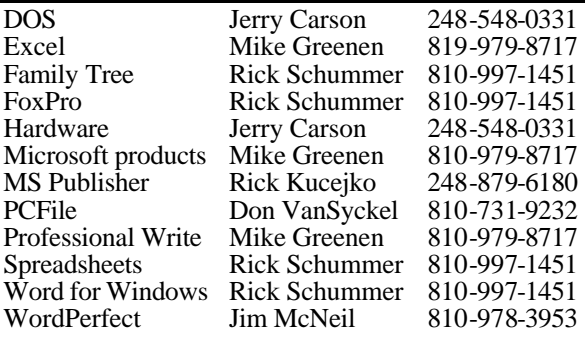

#### **SHCC Coordinators:**

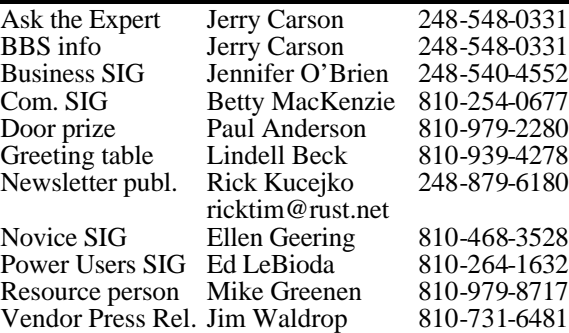

#### **SHCC Officers:**

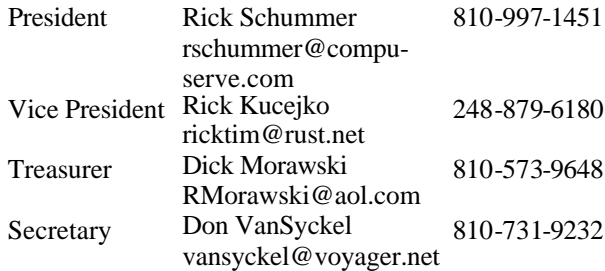

**CLUB ADDRESS:** PO Box 385, Sterling Heights, MI 48311-0385 **CLUB E-MAIL ADDRESS:** SHCC@aol.com

#### Four Month Meeting Schedule:

#### **MARCH 1998**

- **3 SHCC Stupi d**
- **Windows 95 Tricks**
- 8 SEMCO meeting
- 9 Net/Com SIG
- 10 SHCC officer's meeting
- 17 Novice SIG
- 19 MCUG meeting
- 23 Power Users' SIG
- 26 Business SIG

#### **APRIL 1998**

#### **7 - SHCC - Stupid Office/ Suite Tricks**

- 12 SEMCO meeting
- 13 Net/Com SIG
- 14 SHCC officer's meeting
- 16 MCUG meeting
- 21 Novice SIG
- 28 Power Users' SIG
- 30 Business SIG
- 

#### **MAY 1998**

- **5 SHCC Greetings WorkShop & Picture it!, presented by Jackie Goldspeak from Microsoft**
- 10 SEMCO meeting
- 11 Net/Com SIG
- 12 SHCC officer's meeting
- 14 MCUG meeting
- 19 Novice SIG
- 26 Power Users' SIG
- 28 Business SIG

#### **JUNE 1998**

- **2 SHCC Topic not Finalized**
- 7 SEMCO meeting
- 8 Net/Com SIG
- 9 SHCC officer's meeting
- 16 Novice SIG
- 18 MCUG meeting
- 23 Power Users' SIG
- 25 Business SIG

#### **Other Computer Clubs:**

As a member of SHCC, you can attend the meetings of other area clubs where we have reciprocating membership agreements, at no charge.

#### **MI Computer Users Group**<br>Time: 3rd Thursday, 7:00P

3rd Thursday, 7:00PM Place: South Lake HS, 21900 E. 9 Mile Road, St. Clair Shores, 585-2050 Reciprocating: No

**South Eastern Michigan Computer Organization (SEMCO)**<br>Time: 2nd Sunday at 1 Time: 2nd Sunday at 1:30PM<br>Place: Dodge Hall; Oak Dodge Hall; Oakland University; 810/398-7560 Web page: HTTP:\\www.semco.org Reciprocating: Yes

Newsletter submissions are due 10 days before the club meeting, but the earlier the better. They should be sent to : WYSIWYG Publisher 5069 Fedora

Troy, MI 48098

OR at the e-mail addresses: ricktim@rust.net

Unless stated otherwise, all materials contained in this newsletter are copyrighted by the Sterling Heights Computer Club. License is hereby granted to other clubs (non-profit) to reprint with credit.

**Page 2**

#### **Novice SIG**

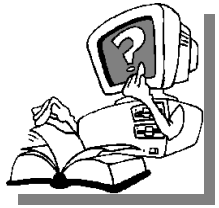

**The** next meeting is scheduled for March 17 1998, he next meeting is scheduled starting at 7:00PM, at the Macomb County Library.

At the next meeting, we are hoping to have MS Excel spreadsheet on the computer. Mike Greenen will do a demonstration of that software.

The Novice SIG met on February 17 at the Christ United Methodist Church. Mike Greenen and Cliff Miller both answered questions. We had a good turnout considering the rain. Fifteen people came.

We still need volunteers for presenters for the Novice Sig. If there are any club members who could help with this very important activity, please see Ellen Geering.

For more information about the SIG, call Ellen Geering (number is on page 2), or e-mail her at elgeer@tir.com.

Directions to the SIG location are available at the check-in table.

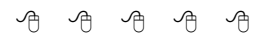

#### **Power User SIG**

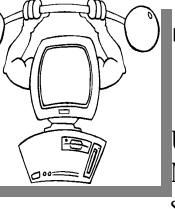

The next meeting of the Power User SIG is Tuesday, he next meeting of the Power March 23, 1998, starting at 7:00PM, at

the Macomb County Library.

Each month the members of the Power User SIG help each other out with some tough questions and topics.

# **SIG Meetings**

For more information about the SIG, call Ed LeBioda (number is on page 2).

Directions to the SIG location are available at the check-in table.

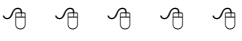

#### **Net/Com SIG**

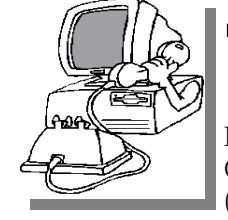

The next<br>
meeting of<br>  $\begin{array}{ccc} 1 & h & e \\ h & h & e \end{array}$ he next meeting of t h e Communications (Net/Com) SIG is Monday, March 9,

1998, starting at 7:00PM, at the Macomb County Library.

The speaker for the next meeting was not confirmed at the time of the newsletter. It will be announced at the main meeting.

Each month the members of the Net/ Com SIG visit the Internet to help members of the SHCC learn more about this powerful communications media.

 For more information about the SIG, call Betty MacKenzie (number is on page 2), or e-mail her at bmackenz@tir.com

Directions to the SIG location are

4 9 9 9 9

### **Attend A SIG**

**I I**you do not attend the SIG
meetings, you are missing out on
important club benefits available to
you. These small groups get into more f you do not attend the SIG meetings, you are missing out on important club benefits available to detail and question and answer sessions than is possible at the main

西 平 西 西

#### **Business SIG**

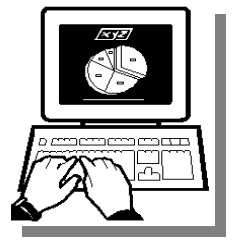

**The meeting of**<br> **The Business SIG**<br> **The Business SIG** he next meeting of t h e Thursday, March 26, 1998 at 7:00PM. There will

be a presentation on Microsoft Office 97.

The SIG meetings are on the last Thursday of the month at the Knowledge Development Centers of Detroit at 2000 Town Center, Suite 200 in Southfield.

The Knowledge center is in the Southfield Town Center Complex, which is made up of 4 copper colored mirrored tower buildings. It is located off the Northwestern Highway, which is also the service drive of the John Lodge Freeway going North. 2000 Town Center is the second tower as you proceed north on the service road, just past the Radisson Hotel. (248) 352-6730.

Parking — Complimentary parking is available behind all buildings at Town Center. Enter the parking structure at the 2000/Restaurant entrance. The entrance to the 2000 building is on the third parking level.

Each month the members of the Business SIG discuss software and hardware issues in the business environment. For more information about the SIG, call Jennifer O'Brien (number is on page  $2$ ), or e-mail her at 72242,3713@Compuserve.com

Directions to the SIG location are available at the check-in table.

4 9 9 9 9

#### **"Ask The Experts"** *by Jerry Carson*

**P P**lease send questions to "Ask<br>
the Experts" at the club's PO<br>
address, or e-mail your<br>
question directly to Jerry Carson at: lease send questions to "Ask the Experts" at the club's PO address, or e-mail your jcarson@ic.net

None this month.

用 用 用

#### **Ideas Needed**

The officers are looking for any good tips/tricks/traps that you have come across for any of the popular Office/Suite packages. he officers are looking for any good tips/tricks/traps that you have come across for any of We are planning to present these nuggets of help for club members at the April meeting. It should be noted that you will **not** have to present the tips you come up with, unless you want to! The tips will be compiled and presented to benefit all. Please send the tips either electronically to Rick Schummer's email, through snail mail to the PO Box, or drop them off at the regular meeting.

4 9 9 9 9

#### **Presenters Wanted**

**T** he officers are looking for a person to come forward and make a presentation.

If there is some software you have been using and think others may be interested as well, or there is a computer topic you would like to present to other members, please call or e-mail Rick Schummer. Making presentations is not that difficult. The hour goes by before you know it. There is always enough material to cover in a software package, so the hour is easy to fill.

## **SHCC Business**

As always, if there is a topic you are interested in or a package you would like demonstrated, please see any of the officers. They are always interested in what the members would like to see. And don't worry about being volunteered to make the presentation (Rick might try, but never forces anyone to make presentations, although he has been persuasive in the

9 9 9 9 9

#### **SHCC Emergency Shutdown**

The Sterling Heights Computer<br>
Club will utilize radio station<br>
WWJ - 950 on the AM dial to<br>
notify members that a meeting is he Sterling Heights Computer Club will utilize radio station WWJ - 950 on the AM dial to canceled because of bad weather or for other reasons. The announcement will happen along with the school closings and other events. Please remember to listen to the radio when there is bad weather.

平 平 平 平

#### **Door Prizes**

**THERE IS ANCC OFFER SERVIE ASSESS THE MANUS PRESENT AT A PRIZE SHOPE AND PRIZES WERE UNKNOWN AT publication.** he SHCC offers door prizes at regularly scheduled club meetings. This month's door

Last month's winners circle included:

**Dick Morawski** won **MS OFFICE97,** donated by Microsoft Corp.

**Fred Plamondon** won **MS Money97**

#### 4 9 9 9 9 **More Door Prizes**

ave software you no longer<br>
use? It could make a good<br>
door prize for a fellow<br>
member. It would also give that ave software you no longer use? It could make a good door prize for a fellow member another good reason for being glad to have been at the club

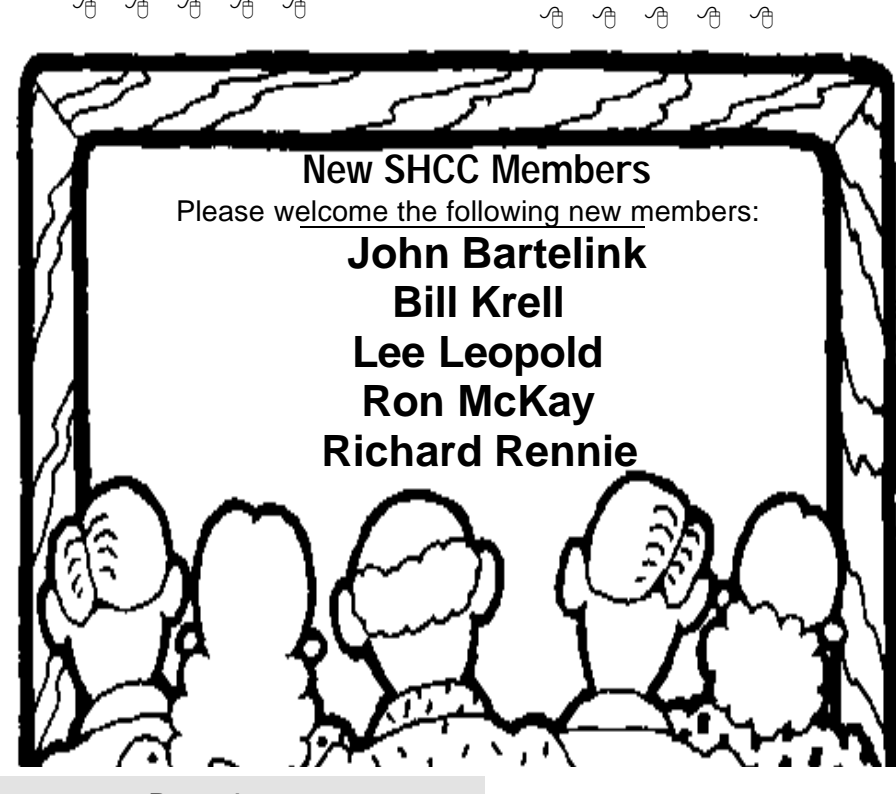

#### **Vendor Press Releases**

#### *by Jim Waldrop*

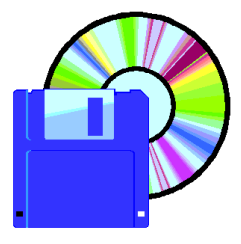

*This monthly column lists new vendo r announcements and specials available to club members. If you are a club member, this* 

*feature alone can save you much more than the cost of your club dues.*

**NOTE: When contacting any of the companies listed in these press release summaries, always mention that you are a member of the Sterling Heights Computer Club and that the telephone number etc. was printed in our newsletter.** 

NOTE: See James Waldrop for the full

#### **None this month.**

有 有 有 有

### **Speaking the Lingo**

**Y** and Silicon Valley jungles. ou can't be cool if you're using outdated lingo. Here's the latest from the corporate

**"Elvis year":** the peak year of popularity; as in "1993 was Barney the dinosaur's Elvis year"

**"generica":** fast food joints, strip malls, sub-divisions; as in "we were so lost in generica that I couldn't remember what city it was"

**"going postal":** totally stressed out and losing it like postal employees who went on shooting rampages

**"high dome":** egghead, scientist, PhD

**"irritainment":** annoying but you can't stop watching e.g. the O.J. trial

**"meatspace":** the physical world (as opposed to the virtual); also, "carbon community" "facetime" "F2F" "RL"

**"percussive maintenance":** the fine art of whacking a device to get it working

**"prairie dogging":** in companies where everyone has a cubicle something happens and everyone pops up to look

**"ribs 'n' dick":** a budget with no fat as in "we've got ribs 'n' dick and we're supposed to find 20K for memory upgrades"

**"salmon day":** swimming upstream all day to get screwed in the end

**"siliwood":** the coming convergence of movies, interactive TV and computers; also "hollywired"

**"square headed girlfriend"** (boyfriend): computer

**"treeware":** manuals an d documentation

**"umfriend":** sexual relationship as in "this is Dale, my...um...friend"

**"world wide wait":** WWW

**"yuppie food coupons":** twenty dollar bills from an ATM

#### 西 中 中 中

#### **TOP COMPUTER T-SHIRT SLOGANS**

1. Cannot find REALITY.SYS. Universe halted.

2. COFFEE.EXE Missing - Insert Cup and Press Any Key

3. Buy a Pentium 586/90 so you can reboot faster.

4.  $2 + 2 = 5$  for extremely large values of 2.

5. Computers make very fast, very accurate mistakes.

6. Computers are not intelligent. They only think they are.

7. My software never has bugs. It just develops random features.

 C:\WINDOWS C: \WINDOWS\GO C:\PC \CRAWL 8.

9.

 C:\DOS C:\DOS\RUN RUN\DOS\RUN

10. - The information went data way ------

11. Best file compression around: "DEL \*.\*" = 100% compression

12. The Definition of an Upgrade: Take old bugs out, put new ones in.

13. BREAKFAST.COM Halted... Cereal Port Not Responding

14. The name is Baud......, James Baud.

15. BUFFERS=20 FILES=15 2nd down, 4th quarter, 5 yards to go!

16. Access denied--nah nah na nah nah!

> $\mathcal{A}$ **A JOKE**

**Q** : How many computer geeks does it take to change a light bulb?

Three. One to blame Sales<br>for the darkness, one to<br>blame Engineering for not<br>changing it before it blew, and one to : Three. One to blame Sales for the darkness, one to blame Engineering for not call in a consultant to actually change it.

一个 一个 一个

#### **Scanners Sizzle as Prices Plummet!** *by Ken Fermoyle*

#### **T** his article was reprinted, with permission, from **APCUG**  *Reports***.**

I can't believe the prices of scanners! This new affordability makes a scanner an attractive option for any computer owner. You won't believe how helpful a scanner can be until you've used one for several months.

Do you often have to retype copy (mailing lists, reports to be updated, articles for newsletters) to get it into your computer? Or maybe you don't bother, but you sure would like to have the material available by stroking a few keys. With a scanner and the optical character recognition (OCR) software supplied with most models, it's a snap! Just scan the printed material into a file, which your word processor can read and you can edit or format as you like.

But it's in the handling of graphics and photos where a scanner really shines. Do you have photos or printed art you would like to incorporate into letters, greeting or business cards, or a Web page? (Just remember to respect copyright laws.) Wouldn't you like to produce flyers that show pictures of products you make or sell? Wouldn't it be nice to be able to move patterns for craft projects into your computer so you could easily resize or alter them, then print them on your color printer? These are just a few of the many capabilities of even the most budgetfriendly scanners.

Maybe you would like to sketch your own designs in pencil, then complete them with a graphics program in your computer. Professional artists and illustrators do it all the time.

If the above comments have tweaked your interest enough that you go to a computer store to look at scanners, here are some tips that will help scanner novices.

Don't let the jargon intimidate you: DPI, optical resolution, single pass, 24 bits or 30, scanning speed, maximum image size. Remember a few basics and you'll do fine.

Zero in on flatbed models, They are more versatile and accurate than sheetfed scanners

Optical resolution is a critical measure of a scanner's capability and it is measured in dots per inch (dpi). You want at least 300x300 dpi or 300x600 dpi, the norm for scanners priced under \$300. Models in the \$300 to \$500 range may show 400x800 or 600x1000 dpi, but 300 dpi will suffice for many of us. As for interpolated or enhanced resolution, generally the higher the number the better, but don't worry too much about it. Optical resolution is the important specification.

You will probably be printing your scanned images on laser or inkjet printers with resolutions of 300 or 600 dpi, which work best with images scanned at 100 to 0 dpi. (Images scanned for on-screen or Web use need even less resolution, since most monitors display 72-80 dpi and the Web limit is 72 dpi) If you enlarge scanned images, you increase the resolution required. If you double the size of an image when printing it and want it to have 0 dpi resolution, you must scan it at 400 dpi. Conversely, if you reduce the image to half-size for printing, you need only scan it at 100 dpi. If you expect you will seldom increase the size of your scans for printing, a 300 dpi scanner likely will do just fine.

Most scanners offered now are singlepass models. As the name implies, they complete a scan in one pass. Some older three-pass models might still be available at really low prices, but a single-pass unit is worth the extra money because it is faster and more accurate.

A 30-bit scanner is generally more desirable, and expensive, than a 24 bit. A good 24-bit model, like the Hewlett-Packard 5Pse, may be preferable to a cheaper 30-bit unit. You may also see some 36-bit models, but save your money. They're overkill for our purposes.

Scanning speed is of less importance to buyers who will be using the scanner only a few times per day, than it is for graphics professionals working against deadlines. I wouldn't worry too much about scan speeds, since manufacturer's specs don't mean much in the real world anyway.

Maximum image size for flatbed scanners usually ranges from letter-size (8.5x11 inches) to legal-size (8.5x14 inches). Having the larger scanning bed is nice, but it may be a luxury many of you will never need

This article is meant to be only the most basic of primers. If you dig deeply into the subject of scanners, it can seem hopelessly complex. Take it one step at a time, learn as you go, and I'm sure your reaction in a short time will be like that of almost everyone I talked to in preparing this article. "I don't know how I managed before I got my scanner; and now I couldn't imagine how I could get along without it!

— *This article was scanned using a Mustek flatbed scanner. OCR software was used to convert the image to text for use in the WYSIWYG. — editor's note*

4 9 9 9 9

*(Continued from page 1)*

Along came Microsoft with Windows 3.x to remove the nightmare. As software developers we saw opportunity. The support lines also saw this opportunity. A common memory manager, a common set of printer drivers, common user interface, a common mouse driver, etc, etc. There was a feeling that we were going to see the complication of support go down. Not! There were more files that supported configuration like WIN.INI and SYSTEM.INI. Those long time PC users (old timers, and I mean this in the most flattering way possible) who dared to mess around with this file can tell you that it is easy to disable Windows in a blink of an eye. One accidental delete of a byte on the wrong line and Windows would not start. The memory managers conflicted with older DOS applications and not all software vendors complied with the standards set up to run under Windows. This was nothing more than a pretty interface that sat on top of MS-DOS. The nightmare grew! We were told that things would get better…

Along comes Windows 95 to remove the nightmare. Finally a real Operating System to get rid of the old MS-DOS limitations, promising better system management and stronger support for DOS applications under

**From the President** Windows. All these program executables and Dynamic Linked Libraries (seen everywhere with the DLL extension) that were common among all Windows applications would be centrally located and monitored by the operating system. Resources would be better managed and the interface would be more intuitive. All these annoying INI files would be better managed in a new database called the System Registry. Some of these promises came true. What nightmares were born out of this progress? Have you ever corrupted your System Registry? It is not fun to replace. If you thought tinkering with a WIN.INI was fun, tinkering in the Registry can easily cripple your PC if you are not careful. The common DLLs from one company are being upgraded and overwritten by another company. These changes are not always compatible with the other applications that use them. The nightmare grew! We have been told that things would get better…

> Windows 98 is within sight, Windows NT 5 is just past it, over the horizon. The big promise is better performance, a stable environment, more integration with the Internet, and a lower cost of support. Will it be easier or more complicated? Only time will tell. Will the nightmare grow? Will we be told that things will get better?

Moral of this story…Be careful when listening to "real gurus" and "self proclaimed gurus" when they give

advice, whether on radio, TV, in a newsletter or magazine, or at a computer club meeting. It may be good, it may be dead wrong. Seek the advice of people you trust and try to get the opinion of several people. The old saying that two heads are better than one is very applicable with computers. It is always best to learn from others' experience. And remember to be nice to you friendly technical support person, they can save you time, money, and many a headaches when resolving PC problems.

See you at the meeting in March, and keep sending in those tips for Windows 95 and the different Office/

#### 9 9 9 9 9 **Member Classified Ads**

**N** the club's PO Box, or to his e-mail one this month. Please send any classifieds to the WYSIWYG Publisher at address posted on page 2 of the newsletter.

There is no charge for members classified ads for selling things to other members.

Ads are available to SHCC members and are limited to computer related items for non-commercial purposes.

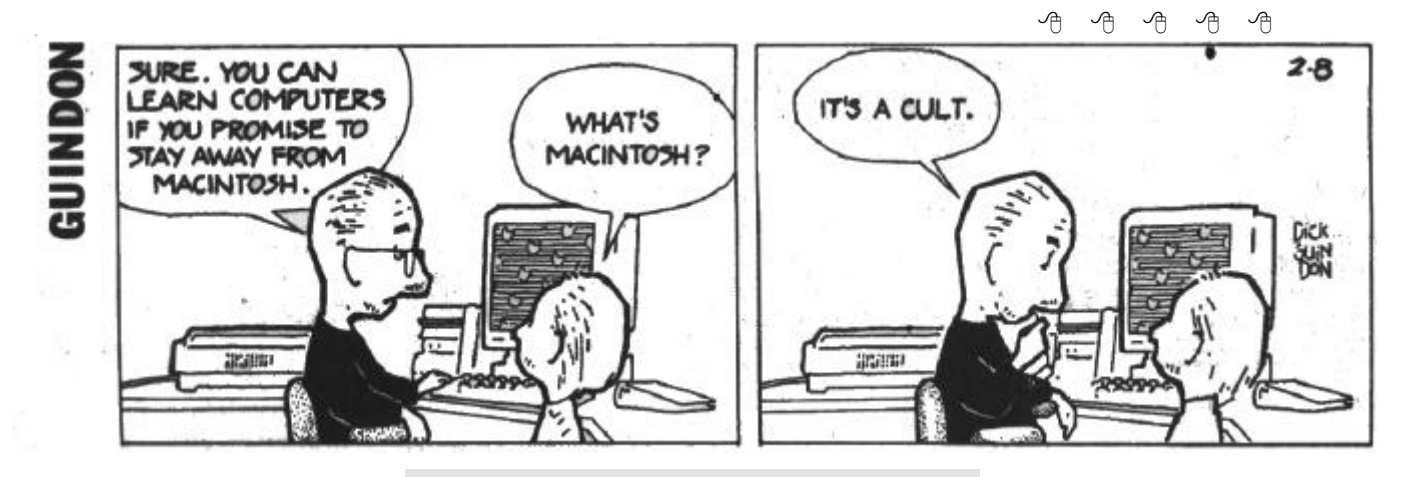

**Page 7**

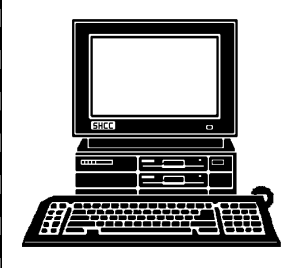

**APRIL**

 $\frac{0}{1}$ c k

**MAY**

ର<br>ଚ

pre<br>D s e

nte d

्ट

ወ<br>ቷ ٦.  $\Omega$ s ଽ o<br>R

s h o  $\bar{\mathbf{\sigma}}$ م<br>ح n. <u>v</u>

م<br>م  $\overline{\triangle}$ ጠ

cture

 $\frac{1}{1}$ 

O<br>Ji

c e / S

 $\subseteq$ e<br>4  $\overline{\phantom{0}}$ ב. c k s **FUTURE MEETINGS:**

**FUTURE MEETINGS:** 

**TUESDAY MARCH 23**

**MARCH 23** 

 $\mathbf \tau$ o w er  $\overline{ }$ s er

SIG.

7:0 0 P M a 1  $\ddot{\tau}$ m. M a c

o m b

# **STERLING HEIGHTS COMPUTER CLUB**

PO Box 385 Sterling Heights, MI 48311-0385

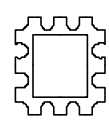

 $\sum\limits_{\bm{\mathcal{V}}}$ **R C H AT S H CC:**

**TUESDAY MAR 3 TUESDAY MAR 3 Carpathia Club.** Carpathia Club. Main Meeting. **Main Meeting.**  7:30PM at **7:30PM at**   $\overset{\mathsf{c}}{\mathsf{o}}$ ი 0 ი ር<br>ታ က<br>ကိ

Schummer (and hopefully<br>others) will present Slick<br>Windows 95 tricks. **SHCC Windows 95 tricks. others) will present Slick Schummer (and hopefully SHCC Member RickMember Rick** 

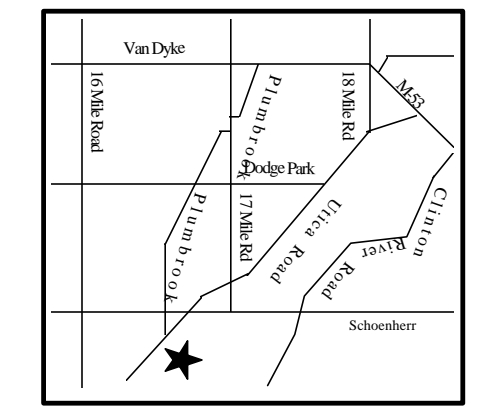

T. o a Sterli ٦.  $\mathsf T$ ₾. nts

d,

 $\Omega$  $\Omega$ 

# **SIGs**

# **MONDAY MARCH 9**  MARCH<sub>9</sub>

MONDAY  $\mathsf{\Gamma}$ et/ C r<br>S o m Library. <u>ഗ</u> <u>ດ</u> بر<br>2  $\Omega_{\texttt{D}}$ ₹. ه<br>+  $\ddot{\tau}$ m. Σ. a c o<br>R

 $\overline{z}$ 

 $\cap$ o

**TUESDAY MARCH 17**

 $\overline{\phantom{a}}$ o vi ດ<br>ີ  $\underline{\mathsf{S}}$ G. بر<br>: 0 P Μ. ه

 $\ddot{\tau}$ 

Σ. a c o m  $\overline{\sigma}$  $\cap$ o  $\mathbf{C}$ r<br>S Library

ጠ